## First Semester LL.M. Degree Examination, Dec. 2012

## StudentBounty.com (Spl. Paper - I) LAW OF INDUSTRIAL AND INTELLECTUAL PROPERTY (Business and Trade Law Branch)

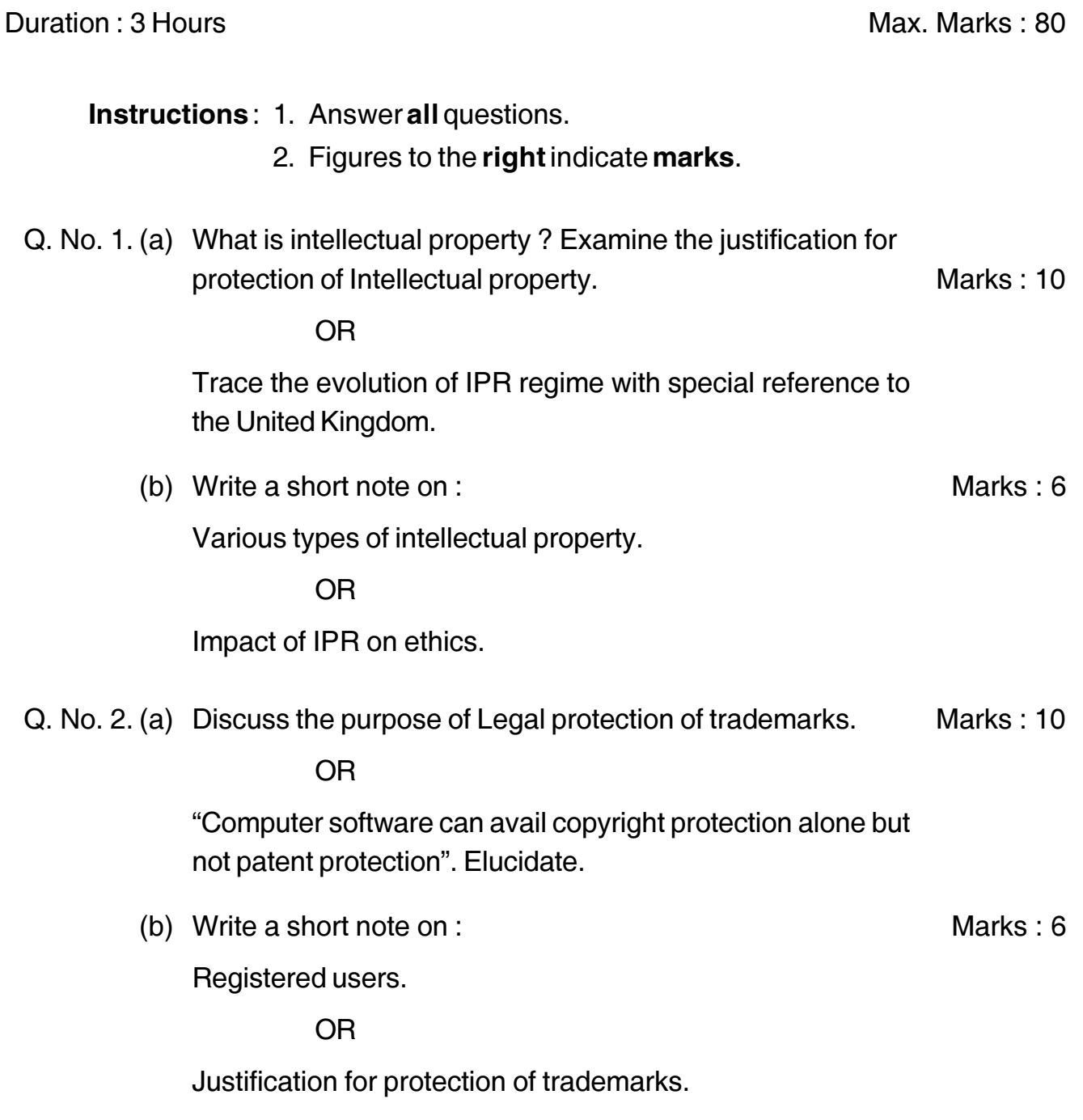

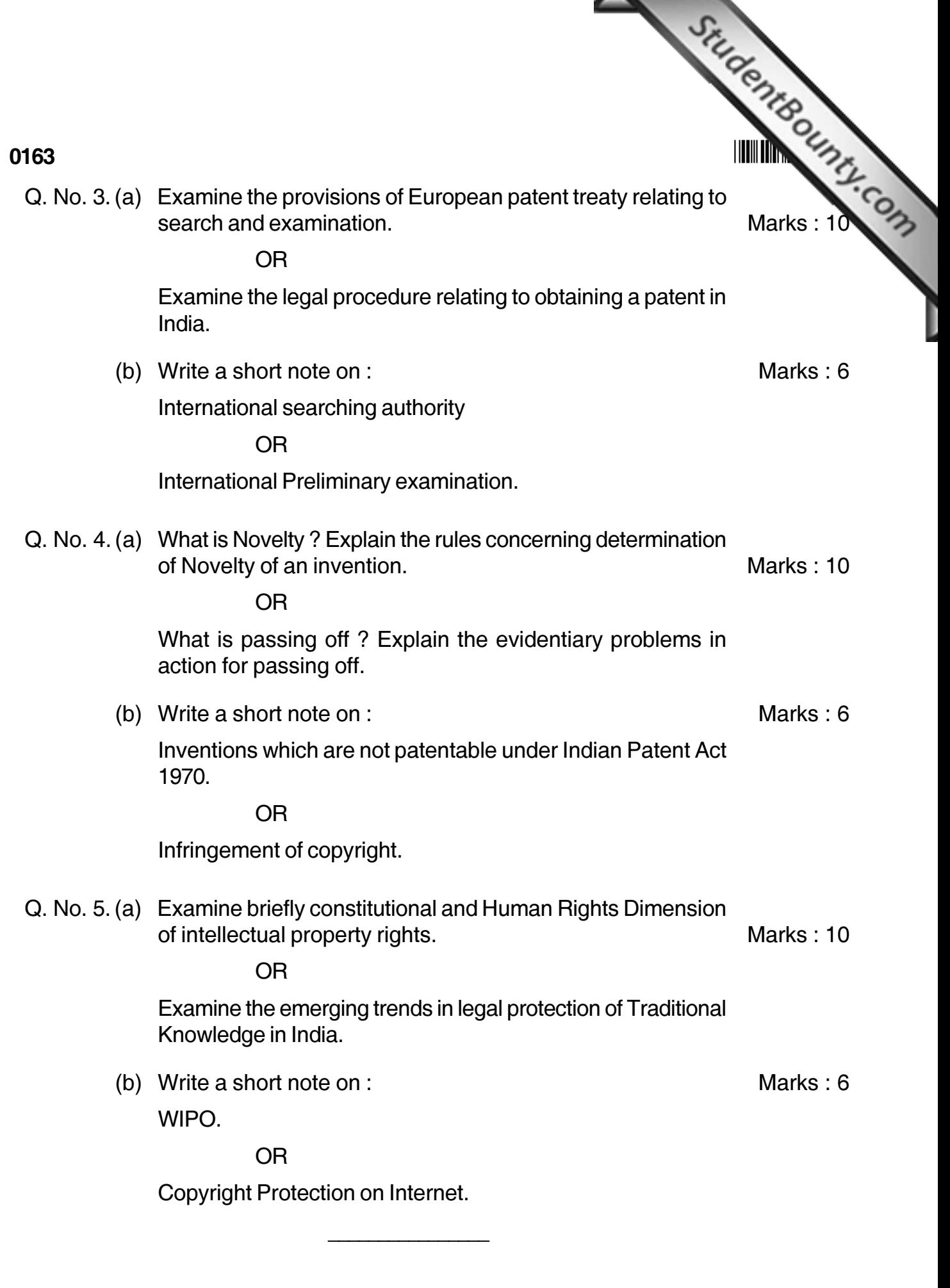